### BACHELOR THESIS COMPUTER SCIENCE

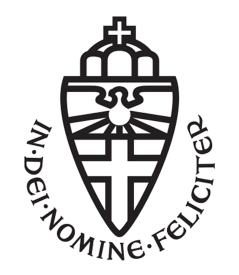

RADBOUD UNIVERSITY

### Introduction to YARMIS, a dynamic alternative to RMI

Author: Maurice Knoop s4122461

First supervisor/assessor: Dr. Sjaak Smetsers s.smetsers@cs.ru.nl

> Second assessor: Dr. Pieter Koopman pieter@cs.ru.nl

January 13, 2015

#### Abstract

In this thesis we will introduce a new system called YARMIS. YARMIS allows methods to be invoked on java objects that are stored on a Host. This system has been developed to allow for dynamic Host - Client connection where every device can easily switch between being a host or a client. We will compare this new system to the existing RMI system, that also allows for methods to be invoked on remote objects. The systems will be compared based on execution time, implementation and limitations. Finally we will discuss how aspects of YARMIS can be improved to have the advantages of RMI like faster execution time, without losing the flexibility that YARMIS offers.

# **Contents**

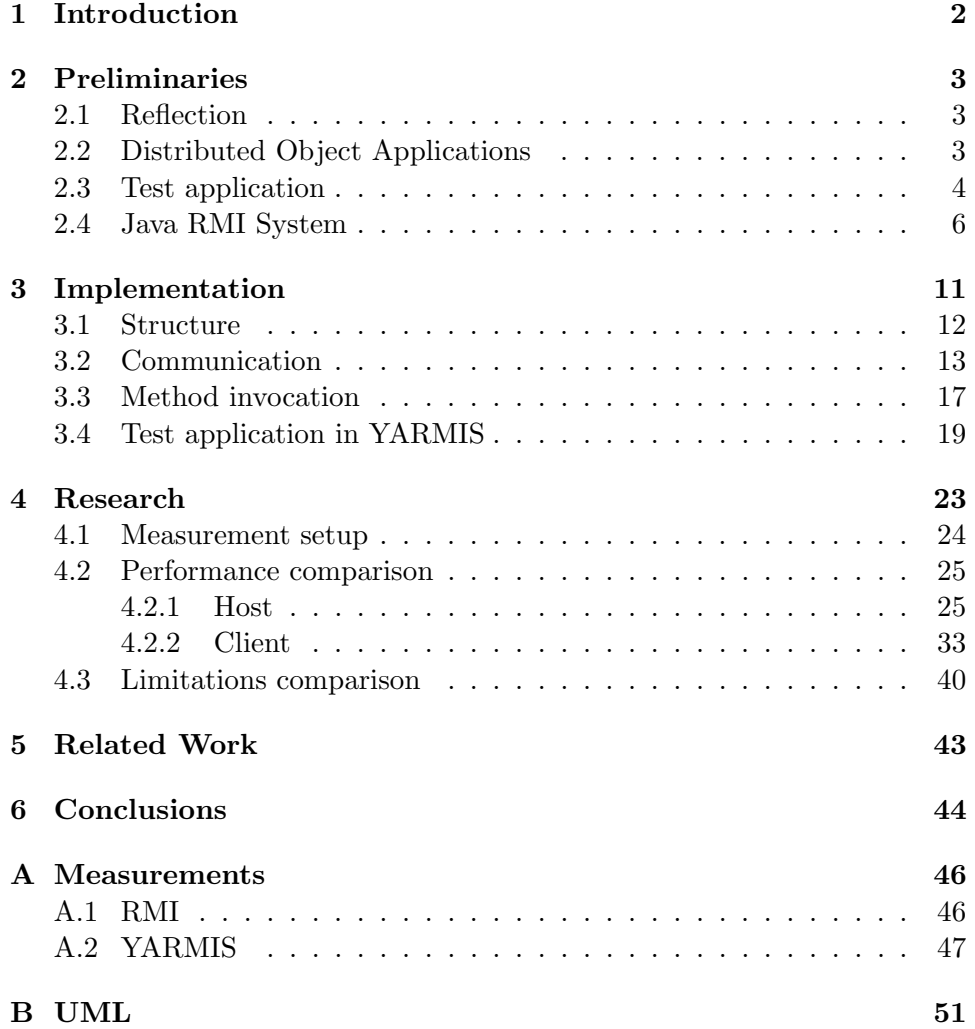

# Chapter 1 Introduction

This system needed to be able to provide functionality locally, but also let the same functionality be invoked on a different machine. This to let one application become a remote control to another instance of the same application, without cluttering the code with calls required for communication. So YARMIS was developed to provide this functionality. YARMIS makes it possible to switch between performing functionality locally or remotely. RMI is an existing system that provides similar functionality. To decide whether YARMIS has any added value over RMI is is required that these systems are compared.

### Chapter 2

## Preliminaries

Within this Thesis, methods and classes that are part of specific systems such as YARMIS are displayed as *ClassOfInstance.method*(...). Methods and classes that are part of the JDK<sup>1</sup> will be displayed as  $ClassOfInstance.method(...)$ .

#### 2.1 Reflection

Java provides access to meta data of classes. Fields and methods of a class can be obtained at runtime. Within Object Oriented Programming, this is known as type introspection. Fields and methods can be obtained as instances of Field and Method respectively. These classes provide access to properties such as access modifiers and Annotations.

Through Field and Method Java also allows for modifications to these instances at runtime. This is known as reflection. This allows for more dynamic interaction with classes and instances.For example, one can dynamically look up and invoke methods at runtime.

#### 2.2 Distributed Object Applications

Distributed Object Applications (DOA) are applications that allow the invocation of methods on objects that are on a different machine than the calling objects. This is achieved through communication between the two machines. Invoking methods that are not on the same machine is also known as Remote Procedure Calls (RPC). For this thesis we will be looking only at DOA's that can be set up between two Java Virtual Machines.

Multiple systems exist for invoking methods on remote objects. Three well known systems are SOAP<sup>2</sup>, CORBA<sup>3</sup> and RMI<sup>4</sup>.

<sup>&</sup>lt;sup>1</sup> excluding RMI

<sup>2</sup>Simple Object Access Protocol

<sup>3</sup>Common Object Request Broker Architecture

<sup>4</sup>Remote Method Invocation

SOAP is a standard developed by Microsoft. It allows for implementations across different programming languages. This is achieved by using XML to represent data and objects.

SOAP makes it possible to send the data contained in objects from one machine to another. It is also possible to use SOAP to The invocation of methods on remote objects could then be done by first obtaining a local version of such a object, invoke methods on that object, and then notify the server of any side effects of method calls. SOAP does not however specify how this should be done, only how the data should be passed. In effect this means that to use SOAP for method invocation on remote objects, we still need to define a new system to send those messages. Therefore SOAP itself is not of any interest.

CORBA[2] was a popular standard developed by the Object Management Group (OMG) in the nineties[6]. It allowed for communication between servers, regardless of the language they were implemented in. This was achieved by making use of definitions written following the syntax of Interface Definition Language(IDL) [1]. The usage of IDL requires a compiler that turns an IDL file into (amongst others) a so-called stub and skeleton. I have not been able to obtain such a compiler. As a result I am unable to use CORBA for this Thesis.

RMI[3] is developed by Oracle. It is written specifically for Java, and has been available since JDK  $1.1<sup>5</sup>$ . The standard version of RMI can only work with Java. A variant of RMI, called RMI-IIOP, uses the standard set by CORBA to communicate. This allows it to communicate with other CORBA compliant systems.

#### 2.3 Test application

We explain and test both RMI and YARMIS using a simple application. The functionality of this program is to let a Hosting machine append a string that is provided by the client machine to the string "Hello". The variable itself will be the string "world" that is passed from the client to the host. During the execution of the application, the client will tell the host to perform the append step, after which the client will obtain the result. Both versions of the application will contain the same methods. The application consists of 2 classes, each with 2 methods. The classes are called Host and Client. As these run on different machines, they both need to implement the main method. In this method any required preparation is performed.

The other predefined method of Host is called execute. It's implementation is fixed across all systems and will return "Hello " followed by the given argument. For simplicity, the concatenation is done using the  $+$  operator rather than a StringBuilder.

 $^{5}$ http://docs.oracle.com/javase/7/docs/api/java/rmi/Remote.html

```
public class Host {
  public String execute (String argument)
  {
     return "Hello_"+argument;
  }
  public static void main (String[] args)
  {
     Host host = new Host();
  }
}
```
Figure 2.1: The code for the Host as defined in the framework

The second method of Client is called perform. Its implementation is open to the different systems, but should contain a call to the execute method of Host, as well as a means of storing the value returned by that call, and printing it using the system's OutputStream, available under System.out.println. The basics of this operation are given in the framework for this example. This method is called by the main method of Client.

While *perform* is called by the main method of Client, the invocation of execute is done by the client through each of the various systems. The result of the invocation of execute should be stored in the String result.

The perform method of Client is made static as no instance is required to perform operations. This differs from the execute method of Host, as all systems require the remote object to be an instance.

```
public class Client {
    private static final String IP_HOST = "192.168.1.1";
    private static final String MESSAGE = "world";
  private static void \text{perform}(){
     String result = null;System.out.println(result);}
  public static void main (String[] args)
  {
     perform ();
  }
}
```
Figure 2.2: The code for the Client as defined in the framework

#### 2.4 Java RMI System

#### Host

Clients can retrieve objects that implement the interface Remote from the server and invoke methods on them. This interface doesn't require the implementation of any other methods. It is used simply to identify classes whose methods can be called remotely. For our example program this adds the requirement that Host needs to implement Remote. It is also required to implement the Serializable interface, to allow an instance of Host (and thus also an implementation of Remote), to be send over a connection.

```
import java.rmi. Remote;
public class Host implements Remote, Serializable \{\ldots\}
```
Figure 2.3: The new header for the Host

To allow access to classes that implement Remote so called Registries are used. In Registries objects are stored under a name (String). All clients who know that name can use the Registry to look up the object. To implement this we need to have two things: A name for the object we're going to register and a *Registry* to register it with. It is not important which name is assigned to a registered object, as long as that name is used consistently for that object.

To creation of a Registry is simple. We need to call  $LocateReqistry. createReqistry(int$ port), where port refers to the port<sup>6</sup> that should be used. The returned Registry can then be used to register the object. This process is called binding and can be initiated by calling  $bind(...)$  on the Registry. Both  $lookup(...)$ and  $bind(...)$  can throw a  $RemoteException$ . The latter can also throw an AlreadyBoundException. These exceptions need to be caught.

The resulting code for Host then becomes:

```
public class Host implements Remote, Serializable {
  public static final String NAME = "name";
  public static void main \left(S \text{tring} \middle| \right) args)
  {
     Host host = new Host();
     try {
         Registry registry = LocateRegistry.createRegistry();
         \texttt{registery}. bind (NAME, host);
     } catch (RemoteException | AlreadyBoundException e) {
         e. printStackTrace();
      }
  }
}
```
Figure 2.4: The code for the implementation of the Host's main method using RMI

When a registered object is no longer referenced (locally or remotely), then it is garbage collected. To prevent the registered object from being discarded as soon as *main* finishes, you need to keep a reference to it. This can be done by storing the registered object in a static field. This will keep the registered object available while the process the host is running in is still running. It is also possible to let the main method sleep for as long as is required to let a client obtain a reference to the object. This requires that the object is still referenced before sleeping. Here we'll prevent the registered object from being discarded by sleeping for a long time in the call to main.

#### Client

Two options exist for accessing objects that are stored on a server. The first option is by using Registry. This provides access to objects on a single

<sup>&</sup>lt;sup>6</sup>The default port is 1099, accessible as  $Registry.PORT$ 

server. The second option is to use a class called Naming containing mostly static methods. It can be used to connect to multiple servers. It is explained later on.

An existing registry can be obtained by calling  $getRegistry(...)$  on LocateRegistry. This will result in a Registry that was created on the host using createRegistry(...). To connect to a different computer we need to provide an IP address. The server doesn't need to be on the local network. The port is assumed to be 1099 unless specified otherwise. Note that the Registry that the Client obtains is a reference to the Registry on the Host. The Client doesn't obtain the actual Registry. To allow for this, Registry needs to implement Remote.

By calling the method lookup(String name) on a Registry objects from a server can be retrieved. Calling this method might result in a Remote-Exception or a NotBoundException. The former is a generic exception that is thrown whenever something goes wrong while accessing a remote object. The latter is to indicate that there is no object registered on the Host under the provided name.

```
public class Client {
  private static final String IP HOST = "192.168.1.1";
    private static final String MESSAGE = "world";
    private static Registry host;
  private static void \text{perform}(){
     Host hostObj;
     try {
        hostObj = (Host) host. lookup (Host. NAME);
     } catch (RemoteException | NotBoundException e) {
        e. print StackTrace();
        return ;
     }
     String result = hostObj. execute (MESSAGE);
     System.out.println(result);}
  public static void main (String [] args)
  {
     try {
        host = LocateRegistry.getRegistry (IP_HOST);
     } catch (RemoteException e) {
        e. printStackTrace();
        return ;
     }
     perform ();
  }
}
```
Figure 2.5: The full code for the implementation of a Client using RMI

As mentioned previously, Naming exists for connecting to multiple servers. Naming holds a number of Registries, thus allowing multiple connections, to different servers. It defines mostly the same methods as a regular Registry and forwards the calls for  $\text{lookup}(\ldots)$ ,  $\text{bind}(\ldots)$  and other methods to the correct internal Registry. To be able to forward the call to the correct Registry, it is required to provide an IP address every time any of the methods is called. This is done through creating a URL that is formed like  $//lip$  $address]/\text{remote name} \text{7}$ , where  $\text{remote name}$  is the name under which the requested object is stored. In the line of the previous examples, a valid URL would be //192.168.1.1/name.

<sup>7</sup>http://docs.oracle.com/javase/7/docs/api/java/rmi/Naming.html

```
private void using LocateRegistry() throws
     RemoteException , NotBoundException
{
   Resistrv \; host = LocateResistrv \cdot getResistrv (IP_HOST);
   Host\; hostObj = (Host) host. lookup (Host. NAME);}
private void usingNaming () throws
    MalformedURLException , RemoteException , NotBoundException
{
   Host hostObj = (Host) Naming . lookup \frac{N}{N} + Client . IP_HOST+" /
       "+Host.NAME);
}
```
Figure 2.6: These two methods provide the same instance for hostObj. Note that usingNaming can also throw a MalformedURLException.

RMI also allows for class definitions to be send to a server, allowing the server to work with classes that weren't previously defined on the server. This is called Dynamic Code Loading. It requires a SecurityManager to be set and installed. This will manage the access classes have on the host. If Dynamic Code Loading isn't used, the SecurityManager isn't required, as the developer will know what access clients will have through the defined classes.

### Chapter 3

### Implementation

YARMIS<sup>1</sup> (Yet Another Remote Method Invocation System) is a way of allowing one Java Virtual Machine (JVM) to invoke methods on a different JVM. It was created by Moritz Neikes and Maurice Knoop.

The application that YARMIS was designed for required that certain aspects of the application would be allowed to be executed remotely when connected to one Host, but be blocked when connected to a different Host, all depending on the settings of that Host. Furthermore, it should be possible within the application to switch between being a Host and being a Client. This means that sometimes functionality should be executed remotely (on a Host), and sometimes needs to be executed locally (when being a Host to other Clients, or when its not communicating.). So the system is required to be transparent and flexible.

YARMIS abstracts all communication such that invoking a method on a remote object is as easy as on a local object. Its key selling point is its ability to switch between local and remote execution when required. This allows the program to function as a remote control to a different machine that's running the same application, but also to provide that functionality by itself. It is also suited for making a more intuitive approach to working with a server. Rather than having to convert and reconvert every API call to use, for instance, HTML POST, you can simply invoke a method. Extending the functionality is as simple as defining a method in an abstract class and then implementing it.

Consider the example of a music application that uses YARMIS. Suppose device  $d_A$  is running that music application. The application is not communicating. Then if  $play(...)$  is called on  $d_A$ ,  $d_A$  should start playing music. Now suppose that  $d_A$  is being a Host. It will still handle everything locally, but will now allow others to connect. We introduce device  $d_B$  to the system, letting the application on  $d_B$  becomes a client to  $d_A$ . Then calling  $play(...)$  on  $d_B$  should make  $d_A$  start playing music. YARMIS is used to

<sup>1</sup>http://www.github.com/knoop/YARMIS

handle everything in this example, aside from actually playing music.

#### 3.1 Structure

To allow for the required flexibility, YARMIS uses a modular approach. Each Module provides specific functionality. In the context of the music application you can define a Module with music controls like play and pause, and a Module that contains a song library.

To allow switching between executing remotely and locally, it is important that Host and Client have the same definition of which methods can be invoked on a Module. This can be achieved by using interfaces. However as some basic interaction is required with Modules, abstract classes extending Module are used. These abstract classes are named Functionality Definition Classes (FDCs). These FDCs define the functionality provided by the application.

#### **Transparency**

The transparency requirement is fulfilled using FDCs. This is done by creating separate implementations for local and remote execution. The local implementation is implemented like you would with any other interface or abstract class. So, if an FDC requires  $play(...)$ , then the local implementation will implement the method to start playing. The remote implementation is used to let the call be executed on the Host. When a method is invoked, a request is send to the Host to also invoke that method. The result will then be reported back to the Client. This means that when  $play(...)$ is called on a remote implementation, it will call its Host, and let the Host perform  $play(...)$  on its local implementation. The UML diagram for Module, the FDC and the local and remote implementations is shown in Figure 3.1.

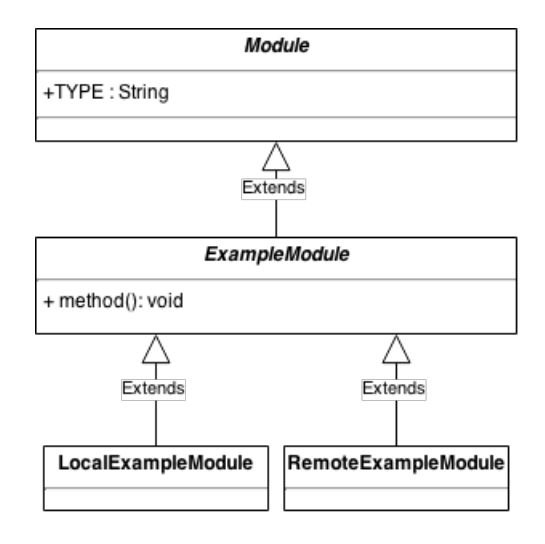

Figure 3.1: The UML diagram that shows how Module should be extended by an FDC(ExampleModule).

#### Accessing Modules

The usage of local and remote implementations by itself isn't fully transparent. The transparency can be increased by making it transparent how an instance of FDC (either local or remote) can be obtained. This is done through what is called Core. Core contains references to instances of Modules and makes these available.

Based on the fact that Modules provide functionality, it is not allowed to store more than one instance of a Module at the same time. Otherwise it is possible to have multiple Modules that are all providing the same functionality. Switching between local and remote execution is done by replacing the stored module.

It is not required that Modules are swapped often. A setup where one machine is always the Host, while others are always Clients is also possible. This can be achieved by never using the remote implementation on the Host.

The Core and Module structure is part of YARMIS. The actual definition of FDCs, as well as its local implementation defines the application itself and are up to the developer to be implemented<sup>2</sup>.

#### 3.2 Communication

The first problem about implementing remote method invocation is the communication between devices. How can you tell a device which method needs to be executed? What kind of protocol(s) should be used?

<sup>&</sup>lt;sup>2</sup>The remote implementation is also part of the application, but the implementation is always the same, regardless of the method. See Figure 3.4 for that code.

Four things need to be known to be able to invoke a Method using reflection. The first is which Class should contain the Method. The second is the actual instance of that class to invoke the Method on. The third is the name of the Method to invoke. The fourth is an array of the type of all parameters. With this information the Method can be found. To invoke the method the parameters also need to be provided. These requirements follow directly from how methods should be obtained and invoked using reflection.

Because of the usage of Modules, the first two requirements are easily solvable. Only the Module type needs to be known to obtain the correct instance, of which the Class can then be obtained.

The third can not be derived as is the case with the first two. Therefore the method name has to be provided.

For the fourth requirement we can use the types of the parameters that have been passed.

Overall, the required components for the communication then become the name of the module, the name of the method and the instances of all arguments. The combination of these components is called a Request.

#### Connections

The connection between JVM's is made through Connections. This is an abstract class that requires an InputStream and an OutputStream. Connections are capable of sending Requests through streams. This abstraction on the communication channel makes it possible to not only use (W)LAN/WiFi connections, but also Bluetooth or any other means of communication that uses in- and outputstreams.

All *Connections* are handled through the *Core*. Specifically through what we call the *ConnectivityPlugin*. It is available under *Core.connectivity*. It contains a ConnectionManager that keeps track of all active Connections. The ConnectionManager is the actual host, as it allows connections to be set up through a ServerSocket. The ConnectivityPlugin is not a Module. It can not have a remote implementation as it provides the Connection to a  $Host<sup>3</sup>$ .

#### Messages

The requests sent over Connections are packed in Messages. Messages are used to add some meta-data about the contained Request or other payload. Messages consist of the version code of the message, a type coding, the length of the payload, the actual payload and a Message Authentication Code (MAC). Their respective sizes can be fount in Table 3.1. The payload has a variable size. The actual size is indicated by the length of the payload

<sup>&</sup>lt;sup>3</sup>Remote access to the *ConnectivityPlugin* can be achieved by defining a *Module* which interacts with the ConnectivityPlugin.

in bits. As there are 24 bits available to indicate the length of the payload, the payload size is limited to 16,777,215 bits, or 16MiB.

|       |       | Version   Type   Payload length   Payload |          |
|-------|-------|-------------------------------------------|----------|
| 4bits | 4bits | 24 bits                                   | variable |

Table 3.1: The structure of a Message, with each length being indicated in bits.

#### Requests

As said earlier, *Requests* are used to contain all required information for a host to execute a method. They are sent by the client. They contain an identifier, the name of the intended Module, the name of the method to call, and all parameters for the given method along with the list of classes of those parameters. Requests are only created by Remote implementations. To reduce the odds that a Request is assigned the wrong values, we define  $mkRequest(...)$  in Module to generate the Request instead. The method that needs calling can be derived from the StackTrace. This is possible as the method that was called on Remote is also the method that should be called on Local. Furthermore, by implementing  $mkRequest(...)$  in Module, you can use the type stored to indicate the Module. The intended usage of sending a Request from a Remote implementation is shown in Figure 3.2.

```
public abstract class RemoteExampleModule
{
    protected void someMethod (String arg) {
        Core. connectivity. sendRequest(super.mkRequest(arg));}
    protected void someOtherMethod (String arg, int number) {
        Core. connectivity.sendRequest (super.mkRequest (arg,
            number));
    }
}
```
Figure 3.2: Using  $mkRequest(...)$  every method can be implemented roughly the same.

The offset of the method call previous to  $mkRequest(...)$  depends on the environment it is running on. Within the environment that offset will never change. To make it work on every environment, the offset to find the correct *StackTraceElement* needs to be found. This is done with a one-time operation, that is performed within  $mkRequest(...)$ . If the index hasn't been set (equals −1) we search the obtained *StackTrace* for  $mkRequest(...)$ . The required index will be one greater than the index of  $mkRequest(...)$ . The implementation of  $mkRequest(...)$  is shown in 3.3

```
protected Request mkRequest (Serializable ... args) {
   StackTraceElement [] state = ThreadcurrentThread().
      getStackTrace();
   // Determine which index is of the previous call. This
       varies over different devices.
   if (STACKTRACE MODULE CALL INDEX == -1){
     STACKTRACE-MODULE\_CALLINDER = 0;while (!stack [STACKTRACE_MODULE_CALL_INDEX].
         getMethodName ( ) . e q u al s ( "mkRequest " ) ) {
         ++STACKTRACE MODULE CALL INDEX;
      }
      1/ We've found mkRequest, we want the one that sits
          underneath it.
      STACKTRACE MODULE CALL INDEX++;
   }
   return new Request (type, stack [
      STACKTRACE MODULE CALL INDEX | . getMethodName (), args);
}
private static int STACKTRACE MODULE CALL INDEX = -1;
```
Figure 3.3: The full implementation of  $mkRequest(...)$  and the required constant STACKTRACE MODULE CALL INDEX.

#### Result

When a *Request* has been executed remotely, the result needs to be reported back. This also applies when the executed method is void, to indicate that the call has finished. An adaption of Future called Result is used to allow the Client to wait until the Host has performed the Request. This aspect works exactly like a  $Future$ . When  $get(...)$  is called on a Result instance, the current thread is locked and is released as soon as a response from the Host has been received. When the thread is released, the returned value is returned or the result is thrown as an Exception if the Host threw an Exception. With a Result it is not possible to cancel a request. It is however possible to use a callback rather than blocking the thread.

An example of the usage of Results in combination with the remote implementation of a FDC is shown in Figure 3.4.

```
public class RemoteExampleModule extends ExampleModule
{
    public String getText() {
        try {
             return (String) Core. connectivity. sendRequest (
                 super.mkRequest(). get ();
         \} catch (Exception e) { }
    }
    public void setText (String text) {
        try {
             Core. connectivity.sendRequest (super.mkRequest (
                 text{ text}). get ();
         \} catch (Exception e) \{ \}}
}
```
Figure 3.4: Example remote implementation. This is the default way that methods should be implemented in a remote implementation.

To let Results work, it is important to know what response the Result is waiting for. This is achieved by using the identifier of a Request. When a Request is made, a Result object is returned. The Result will contain the identifier of the Request. When the host responds to a Request, it will provide the same identifier. This way the response can be linked to the Request and thus to Result. Then the Result can be released, and any threads waiting on the response can be notified.

#### 3.3 Method invocation

When a Request is received by the Host, the Host needs to execute it. It uses reflection to obtain a Method using the information provided by a Request. This found Method can then be invoked using the arguments provided by the Request.

private Object performRequest (Request request) throws ... {

```
// The referenced Module, supplied by Core.
Module module = (Module) Core .getModule (request .module);
// Turn the given arguments into an array of classes.
\frac{1}{\sqrt{2}} This is required to find the correct method.
\text{Class} \leq ?>[] parameterTypes = new Class [request arguments.
    length ;
int index = 0;
for (Object argument : request.arguments)
   parameterTypes[index++] = argument.getClass();// The referenced Method, found through reflection
Method method = module . get Class () . get Method (request . method,
    parameterTypes ) ) ;
return method. invoke (module, request. arguments);
```

```
}
```
Figure 3.5: The method in which a received Request is executed.

#### Access

The approach shown in Figure 3.5 is naive. It will allow for any method to be executed as long as it is defined within a Module. This can lead to unwanted results if the method was not meant for remote invocation. This can also be extended to situations where only some users should be allowed to invoke certain methods. To guard against unwanted invocations the concept of rights is introduced. They are strings that can be assigned to users(connections) using a RightsProvider. A method can demand rights by using the @DemandRights annotation. If the @DemandRights annotation is missing, then that method is not allowed to be invoked remotely<sup>4</sup>. The rights are not checked if the method is not invoked remotely but locally. An example of using @DemandRights is shown in Figure 3.6.

<sup>&</sup>lt;sup>4</sup>This is to prevent access to methods that have not explicitly been made accessible

```
public class RemoteABCModule extends ABCModule
{
    // doesn't allow remote invocation
    public void A() \{}
    // doesn't require any rights
    @DemandRights ( { } )
    public void B() \{}
    // only allows whose ver has "admin" and "owner" rights.@DemandRights ({ "admin" , " owner " })
    public void C() {
    }
}
```
Figure 3.6: Example Remote implementation showing different

#### 3.4 Test application in YARMIS

We will implement the test application using YARMIS. First off, we define a class that extends Module and that indicates which functionality the local and remote implementation should contain. We call this class HostModule. In HostModule we define the execute method. We are also required to define which rights are required to be allowed to execute this method. We will not require any rights, so we set it to an empty array. We are also required to supply a String indicating the type of this module. This is done by supplying that String to the super constructor.

This results in the following code:

```
public abstract class HostModule extends Module{
  public HostModule ( ) {
          super (TYPE);
  }
  @Demand Rights({}) // No specific rights required, so empty
       array.
  public abstract String execute (String argument);
    public static final String TYPE = "HostModule";
}
```
Figure 3.7: The FDC of HostModule.

Next we need the local and remote implementations of the *HostModule*. The remote implemenation can be created easily from the Module definition. It needs to create a Request and send that Request to the Host. Sending a Request is done through the ConnectivityPlugin of the Core, available through Core.connectivity. The creation of a Request is done in the Module class, by using the stacktrace. As a result the generated code for methods is always the same, except for the parameters passed to *super.mkRequest(...)*. The created code is as follows:

public class RemoteHostModule extends HostModule{

}

```
public String execute (String argument)
{
   Core . connectivity . sendRequest (super . mkRequest (argument)
       ) ;
}
```
Figure 3.8: The Remote Module definition for the HostModule.

The predefined Host requires few modifications. The first modification is that the class needs to extend HostModule. This allows the execute method to be called from any Client. The second modification is that the Core needs to be set up. This requires only two calls. The first is that needs to be indicated that this program is a Host. This will allow Clients to setup a connection to the Host. The second step is that needs to be indicated which instance of any important Modules it has. Here it is limited to the local implementation of the HostModule, in other words, the instance of Host. It is not necessary to indicate which type of Module is being set, as the type is already contained in Module. Note that the RemoteHostModule does not need to be defined on the Host in this case, as the Host will only use the local implementation(which is  $Host$ ).

The full code for the Host when using YARMIS is as shown in Figure 3.9.

```
public class Host extends HostModule{
```

```
public String execute (String argument)
  \overline{A}return " Hello - "+argument;}
  public static void Main (String [] args)
  {
     Host host = new Host();
     Core. connectivity. setHost (true);
      Core.setModule(host);}
}
```
Figure 3.9: The code for the Host using YARMIS

For the client we use the previously defined  $RemoteHostModule$ . Here the local implementation, in this example called Host, does not need to be known, as it will only use the remote implementation.

The Client needs to connect to the Host, and then call execute on its Host instance. Setting up a connection is again done through Core.connectivity. Specifically by calling  $connectToHost(...)$  providing an ip-address. This will create a LAN-based connection (LanConnection).

Next the RemoteHostModule needs to be registered as a Module for the Core. This is similar to how the local implementation of HostModule has been set in Host, with the distinction that we now need an instance of RemoteHostModule. The resulting code is shown in Figure 3.10.

```
public class Client {
  private static final String IP HOST = "192.168.1.1";
    . . .
  public static void main (String[] args)
  {
     Core. connectivity. connectToHost (IP_HOST);
     Core . setModule (new RemoteTestModule ( ) ) ;
     perform ( );
  }
}
```
Figure 3.10: The code to setup a Client using YARMIS

Lastly the implementation for perform needs to be created. In that implementation we need to obtain a reference to the instance of HostModule, and call  $execute(\dots)$  on it. This is done by requesting the Module of the type HostModule.TYPE, and invoking execute on it, as seen in Figure 3.11.

```
public class Client {
  private static final String IP_HOST = "192.168.1.1";
    private static final String MESSAGE = "world";
    private static void perform ()
    {
        HostModule hostObj = (HostModule) Core.getModule (HostModule .TYPE) ;
     String result = hostObj. execute(MESSAGE);
     System.out.println(result);
    }
  public static void main (String [] args)
  {
     Core.connectivity.connectToHost (IP_HOST);
     Core . setModule (new RemoteTestModule ( ) ) ;
     perform ();
  }
}
```
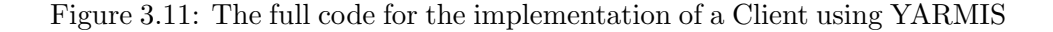

### Chapter 4

## Research

As could be seen earlier, RMI and YARMIS share roughly the same structure. Both require that their Host does a few basic setup steps, and then it allows an object to be registered for remote access. The same applies to the Client only then it doesn't register an object but it obtains the registered object instead

Within this chapter we'll look at the measured values and we'll explain them by looking at the workings of both YARMIS and RMI. To illustrate these workings, we'll look at the required calls to perform the required operation<sup>1</sup>. This is visualized as a calltrace. This calltrace is displayed following these rules:

- If a method  $A(...)$  is above method  $B(...)$  then  $A(...)$  was called before  $B(\ldots);$
- If  $B(...)$  is to the right of  $A(...)$  then a call to  $A(...)$  will lead to a call to  $B(\ldots);$
- If  $A(...)$  and  $B(...)$  have the same indent, then  $A(...)$  and  $B(...)$  have been called within the same method;
- If a constructor is called we denote this as a call to  $INT(\ldots)$ .
- If a static assignment is done without, calling a specific method, we denote this as a call to  $STATIC(...)$ .

<sup>&</sup>lt;sup>1</sup>The RMI sourcecode has been found using http://grepcode.com. The sourcecode for YARMIS is available through http://github.com/knoop/YARMIS

```
public abstract class C
\left\{ \right.private void A() \{this .B();
    }
    private void B() \{// Do something
    }
    public static void main (String[] args) {
         C c = new C();
         c.A();
    }
}
```
Figure 4.1: A simple example program to explain how the illustrations should be interpreted.

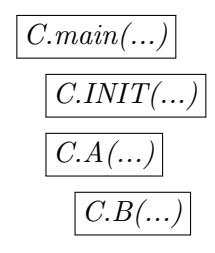

Figure 4.2: A visualization of the simple example program of Figure 4.1.

This visualization can get very cluttered if we show every method call. Hence we will include only calls that are essential, and leave out any detail that does not contribute to the understanding

#### 4.1 Measurement setup

As RMI and YARMIS have a similar structure, it is possible to measure how long each system takes to complete an aspect of their respective structures. This is done for each part used within the test application. For measuring purposes, we let YARMIS be part of the application. This allows us to change parts of the YARMIS code, making it possible to place more measurement points within the structure of YARMIS itself. As RMI comes with JRE, we can not do the same for RMI.

#### Measuring

For the Host there are two aspects that are measured. The first is the amount of time it takes to setup the server to allow clients to connect. The second aspect is the amount of time it takes to register an object to allow remote invocation. We will refer to this aspect as binding. The former is mostly done only once, when the program is started. The latter can be done multiple times to allow access to multiple objects.

For clients we measure three aspects. The first is the amount of time it takes to setup a connection with the host. The second is the amount of time it takes to obtain a reference to an object that is available on the host. We will refer to this aspect as *lookup*. The third and last aspect is the amount of time it takes to invoke the execute method on the Host. This includes the time it takes to send the requests over a connection (WLAN or by using Localhost). We will refer to this aspect as execute.

The measurements to determine how much time each aspect takes are done by querying the current time in nanoseconds before and after that aspect is executed<sup>2</sup>. Each measurement is performed a thousand times. The JVM has a tendency to perform optimization when it comes to repetition. As setting up the Client and Host is not something that happens often in real world use, we need to prevent the JVM from performing these optimization steps. Therefore we explicitly do not do any warm-up runs, nor do we perform measurement in repetition. Instead we completely start and stop<sup>3</sup> the Host and Client for each measurement.

#### Environment

The measurements need to be performed in a controlled environment. This is achieved by using two Raspberry Pis<sup>4</sup>. The advantage of a Raspberry Pi over a regular desktop or server is that it is easier to let them run for long periods of time, while only performing this task. They will switch between hosting and being client.

#### 4.2 Performance comparison

#### 4.2.1 Host

As indicated before, we measure the time it takes to complete the setup for the Host, as well as the amount of time required to bind an object to the Host.

<sup>&</sup>lt;sup>2</sup>A call to *System.nanoTime*(...) takes on average 41ns. This is neglible

 $3$  System.exit(...)

 $4\overline{\text{Only one is used}}$  for measuring time. This is a model B, with 512mb of RAM

| System | Setup                                   | Binding            |
|--------|-----------------------------------------|--------------------|
| RMI    | $2.5 * 101$ ms                          | $2.8 * 10^0$ ms    |
|        | YARMIS $\parallel 3.8 * 10^2 \text{ms}$ | $7.6 * 10^{-1}$ ms |

Table 4.1: The average host setup time in milliseconds for both RMI and YARMIS

#### Setup

As shown in Table 4.1 it takes RMI an average of about 25 milliseconds to be set up. For YARMIS it takes about 380 milliseconds. This difference can be explained by looking at the setup processes in more detail.

#### RMI

During this setup process two important steps are performed. First a Uni-CastServerRef instance is created. This class inherits from the RemoteRef interface through a super class called UniCastRef. The RemoteRef interface requires that a given Method can be invoked on a Remote object. The method provided will be the method that was invoked on a Remote object. This method is obtained through the use of *Proxies*. This calltrace is also shown in Figure 4.3. A Proxy is an implementation of an interface that is generated at runtime. It only allows calls to the methods defined in the interface it implements. Every time a method is invoked, its corresponding Method instance is passed on to a *InvocationHandler*. How these *Proxies* are used in RMI is discussed in section 4.2.2.

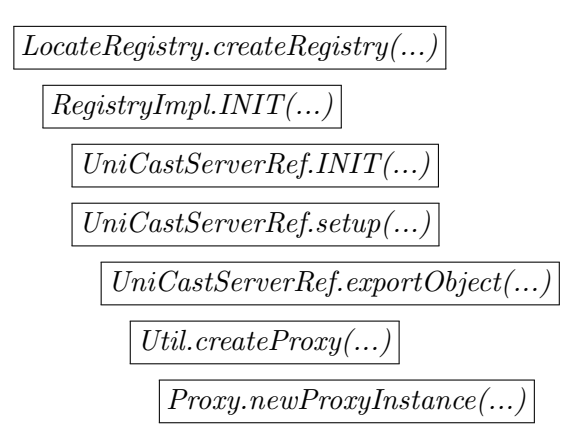

Figure 4.3: The calltrace of the setup process of the RMI Host.

#### YARMIS

The setup process of the Core is started when the Core is first referenced. This is due to the fact that Core consists solely of static attributes. The setup requires the creation of a  $HashMap^5$  and a *ConnectivityPlugin*. The ConnectivityPlugin requires a RequestReceiver, a RequestSender and a ConnectionManager. The RequestReceiver creates a Cached ThreadPool. The RequestSender creates a new Thread and starts it. The ConnectionManager only creates a new HashMap. The calltrace of these calls is shown in Figure 4.4. The required times to execute each of the steps is show in Table 4.2.

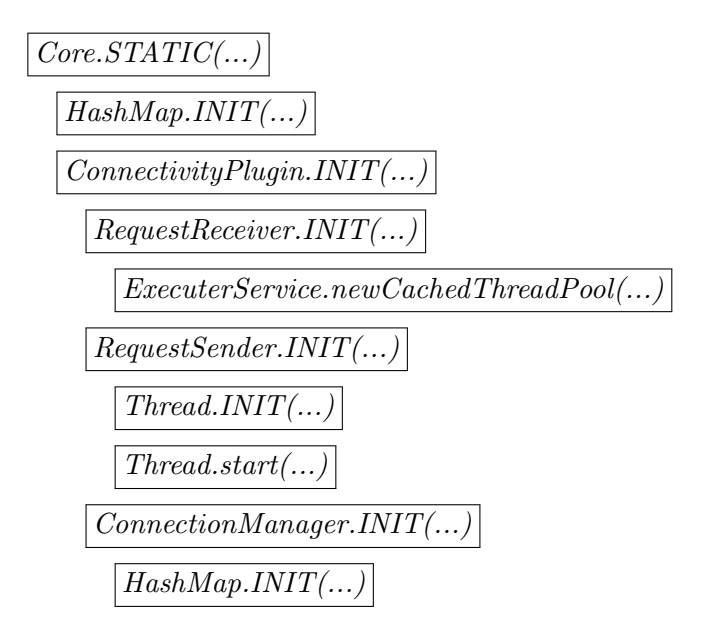

Figure 4.4: The calltrace of the setup process of the YARMIS Core.

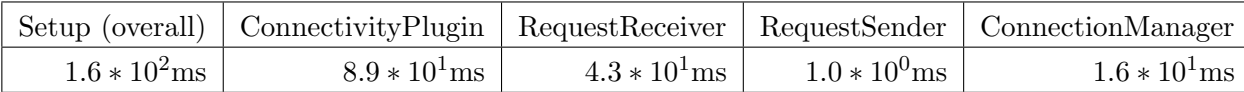

Table 4.2: The average time required to pass through the different stages of the YARMIS Core setup.

Here we see that the setup for Core is mostly dependent on the creation of ConnectivityPlugin. The most costly operation within the construction of ConnectivityPlugin is the creation of a RequestReceiver. The time required by RequestReceiver is spent on creating a ThreadPool.

When the *Core* is setup, it also needs to be set to hosting. This is done by telling its  $ConnectivityPlugin$  to fullfil the Host role. Within  $fulfillRole(...)$ 

 ${}^{5}$ For mapping a *String* to a *Module* 

checks to see if it is not already hosting are performed. If it isn't hosting  $startHosting(...)$  is called. The time it takes for this method to finish is what we call  $Hosting_{start}$ . In  $startHosting(...)$  three steps are performed. First all still existing connections are removed. This we'll call Clearing. When all connections have been removed a new Thread is created and started. Within this *Thread ConnectionManager.host*(...) is called. The creation and starting of that  $Thread$  are the last two steps we measure being  $Thread_{create}$ and  $Thread_{start}$  respectively. The calltrace of these calls is also made visible in Figure 4.5. We will not measure  $ConnectionManager.host(...)$ . This is due to the fact that it is not part of the setup but rather what has been set up. Furthermore its execution has no effect on the main thread as its done asynchronous.

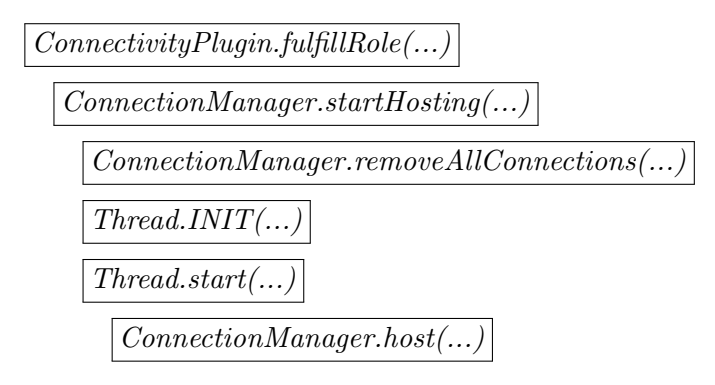

Figure 4.5: The calltrace of the setup process of the YARMIS host.

Within this calltrace we'll measure how long each of the steps takes to set the Host up. The results can be found in Table 4.3.

| $\text{Hosting}_{start}$ |                                 | Clearing Thread <sub>create</sub> | $\text{Thread}_{start}$                            |
|--------------------------|---------------------------------|-----------------------------------|----------------------------------------------------|
|                          | $8.5 * 10^0$ ms $1.6 * 10^0$ ms |                                   | $5.8 * 10^0 \text{ms}$   $7.6 * 10^{-1} \text{ms}$ |

Table 4.3: The average time required to pass through the different stages of  $fullRole(\ldots).$ 

#### Binding

#### RMI

Binding a Remote in RMI is done by placing that Remote in a HashTable, using the name to bind it under as a key, and the Remote as the value. This is done within a synchronized block. Before a Remote is bound, it is checked that the caller is allowed to bind a Remote, by calling checking where the request to bind came from. The calltrace is as shown in Figure 4.6.

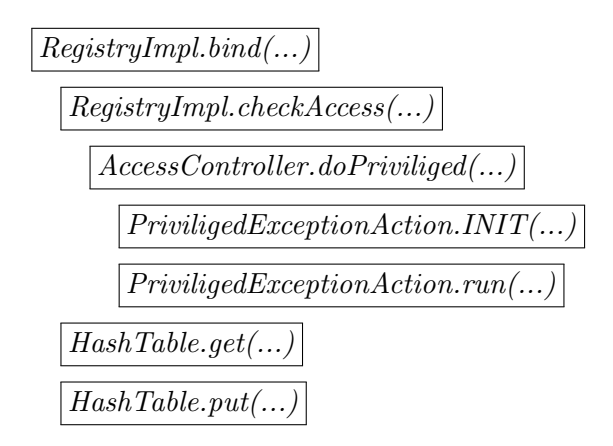

Figure 4.6: The calltrace for binding in YARMIS.

#### YARMIS

Binding a Module in YARMIS is done by placing the Module inside a HashMap that is inside Core. The type of the Module is used as the key, and the Module itself as the value. The Module that is replaced will be notified by calling  $dismiss(...)$ , and subsequently  $onDismiss(...)$  for extensions of Module, to perform required operations. The new HashMap is notified by calling  $bind(...)$  which calls  $onBind(...)$ . This is shown in Figure 4.7. It is susceptible to the implementation of  $onDisms(...)$  and  $onBind(...)$ . If extensions perform heavy operations in these calls, then the overall time required to bind a Module will be higher.

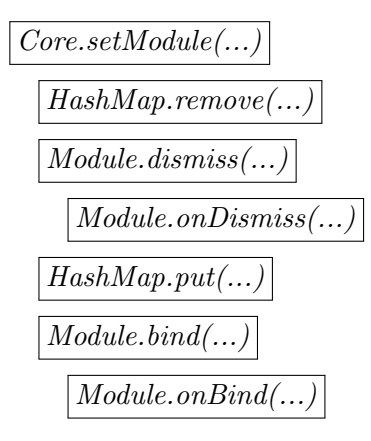

Figure 4.7: The calltrace for binding in YARMIS.

Based on the small implementation differences the time gain by YARMIS should be sought in the lack of synchronization and the use of a HashMap. In principle the lack of synchronization isn't as disastrous as it might appear. It is true that YARMIS uses multiple threads to handle the different Clients a Host can be connected to. This multi-threaded system doesn't pose an immediate problem, Core can only be accessed locally. It is however possible to use multiple threads to access the Core locally, which will still require synchronization, making the YARMIS approach more similar to RMI.

#### Invocation

Both systems require a way for the Host to get from a received request for invocation to actual invocation. These steps happen in the background. As a result it is not possible to measure the amount of time RMI spends to turn a request into actual invocation. A comparison between the required method calls can still be made.

#### RMI

For RMI the process starts with a call to  $TCPTransport.handleMessage(...).$ Here it is checked whether the incoming message is a RMI call. If it is, it is passed to Transport where a security check is performed using AccessController. The received call is then dispatched to UnicastServer-Ref<sup>6</sup>. The UnicastServerRef holds a mapping to identify Methods by their hash (stored as *long*). Specifically, it is a *WeakClassHashMap* that maps the *Class* of the referenced object to a mapping from the hash to the corresponding *Method*. The referenced object is identified using its id. When the Method is found, it is invoked on the reference object using the parameters provided by the incoming call. The result of this invocation (if any) is then sent back. This calltrace is shown in Figure 4.4.

The previously mentioned *WeakClassHashMap* is extended by *Hash-*ToMethod MAPS. It is used as a cache. If a Class is known, it will return the mapping as expected. Whenever a *Class* is requested that isn't yet mapped, it will create a new empty mapping from Long to Method. It then fills this mapping as follows. It will traverse each interface defined in that class. For each interface that extends Remote, it will calculate the hash of each Method, and store that hash along with the Method in the mapping. Furthermore, it will indicate to the AccessController that this method should be accessible. Once it is done iterating over all interfaces of the given Class, it will move on to the super class and repeat the process.

Once this process is done, every method that is defined by a Remote interface is made accessible and will be stored in the mapping, using its hash as the key. This makes it possible for RMI to find a *Method* based on a hash.

 $6$ As UnicastServerRef an implementation of Dispatcher and is the provided Dispatcher

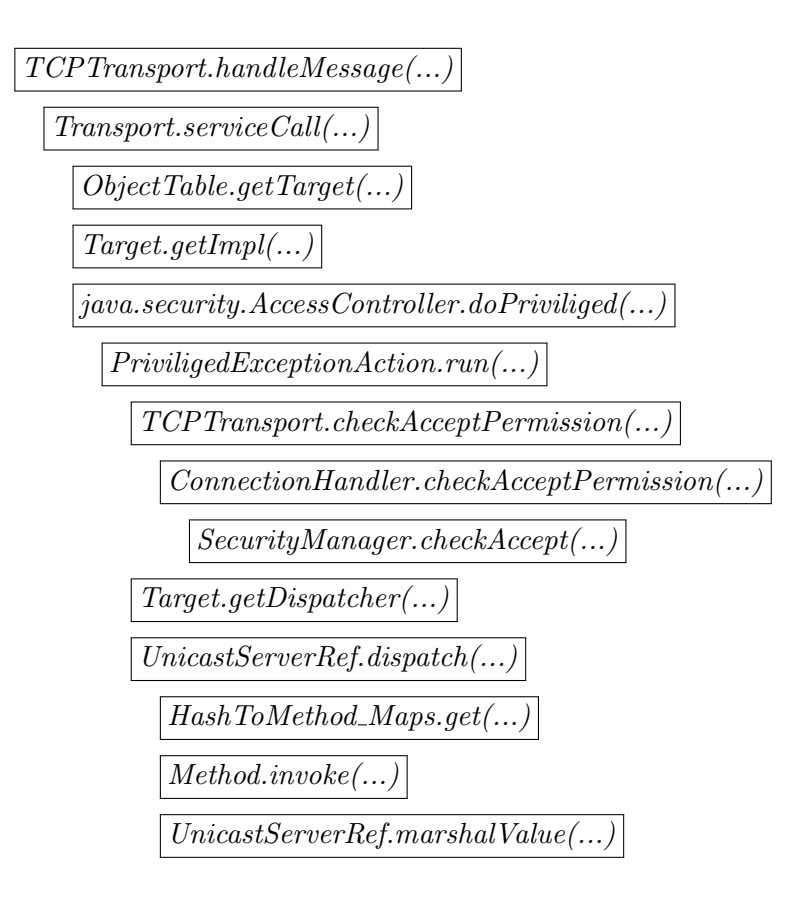

Figure 4.8: The calltrace of the invocation process of the RMI Host.

#### YARMIS

In YARMIS the process of invoking a method on the Host from a received message starts with a ConnectionReader. A ConnectionReader reads data from the Connection that it is assigned to. When a Message is received over that Connection, it unpacks that Message and inspects its payload. In this context the payload will be a Request, as only Requests can be executed. The other option, Response, is used to be notified of the outcome of a Request that was sent.

The received Request is sent to the ConnectivityPlugin to be processed by its RequestHandler. The RequestHandler will create a RequestRunner that will run the Request. This RequestRunner is then placed in a queue to be executed by a ExecutorService. This allows the ConnectionReader to be ready for new input. The calltrace is shown in Figure 4.9.

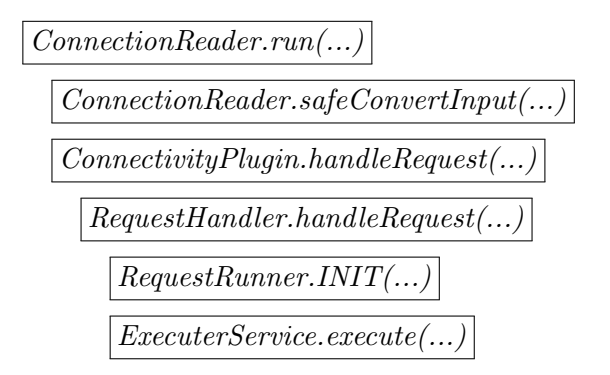

Figure 4.9: The calltrace of the invocation process of the YARMIS Host up to the placement in the executor queue.

After the *RequestRunner* is placed in the queue, it will be executed. First it makes a call to get the rights that are assigned to the Connection that made the Request. Then it finds the Method that is mentioned in the Request. To do so, it obtains an instance of the Module mentioned in the Request, and looks for the correct combination of the method name provided by the Request as well as the type of the provided arguments. When this *Method* is obtained, it compares the rights required<sup>7</sup> with the rights that are assigned to the Connection. If the Connection is assigned the required rights, the Method is invoked using the arguments stored in the Request. The return value is then packed and sent back to the connection. This calltrace is shown in Figure 4.10.

<sup>&</sup>lt;sup>7</sup>These rights come from the  $@DemandRight$ s annotation

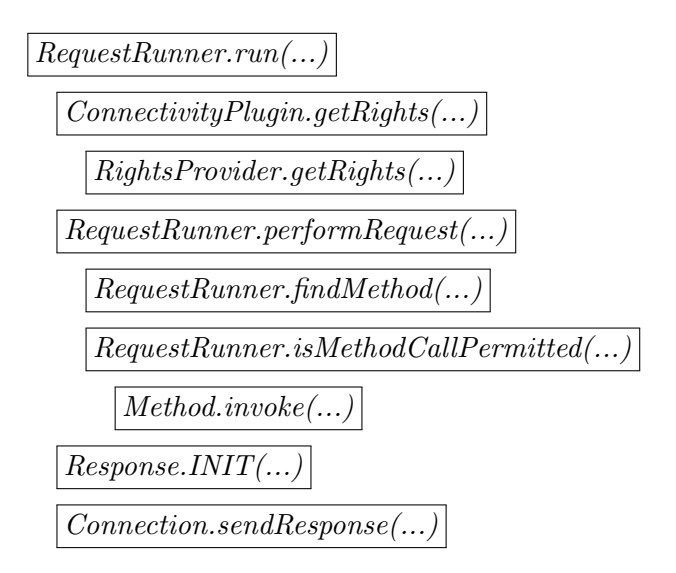

Figure 4.10: The calltrace of the invocation process of the YARMIS Host when a request is taken from the queue and executed.

The time it requires to perform a request is shown in Table 4.4. The start is seen as when the Host first knows that it has received a Request. At this point it has already read the InputStream. The amount of time between placing a RequestRunner in the queue, and its  $run(...)$  method being called is indicated as queue. The amount of time required to use the Request to find the referenced Method and invoking that Method is indicated as textitperform. The time it takes for the result to be converted to a byte array is expressed as converting. The last step is self explanatory.

| Total | queue                                                                                                    | perform converting | sending |
|-------|----------------------------------------------------------------------------------------------------|--------------------|---------|
|       | $1.8 * 101 \text{ms}$ $1.2 * 100 \text{ms}$ $2.3 * 100 \text{ms}$ $2.0 * 100 \text{ms}$ $1.2 * 101 \text{ms}$ |                    |         |

Table 4.4: The average time required to pass through the different stages of performing a Request.

#### 4.2.2 Client

As indicated earlier, we measure three aspects for the Client. These aspects are the setup, the lookup, and the execute processes.

| System                | Setup            | Lookup                                     | Execute         |
|-----------------------|------------------|--------------------------------------------|-----------------|
| $\text{RMI}_{local}$  | $5, 9 * 10^2$ ms | $9.0 * 10^2$ ms $\vert 1.4 * 10^1$ ms      |                 |
| $YARMIS_{local}$      | $7,8*10^2$ ms    | $3.6 * 10^{-1}$ ms $\vert 9.4 * 10^{2}$ ms |                 |
| $\text{RMI}_{WLAN}$   | $5, 9 * 10^2$ ms | $9,1*10^2$ ms                              | $2, 1 * 101$ ms |
| ${\rm YARMIS}_{WLAN}$ | $3, 8 * 10^2$ ms | $2,5*10^{-1}$ ms $\vert 5,0*10^{2}$ ms     |                 |

Figure 4.11: The average time it takes in milliseconds for processes of the client to finish for both RMI and YARMIS

As shown in Table 4.11 the differences between RMI and YARMIS are quite large. The performance differences are explained below using the workings of RMI and YARMIS. We'll first explain the difference between the two systems regarding the setup process. Due to a dependency between lookup and execute for RMI, we'll then look at the execute process before looking at lookup.

#### Setup

#### RMI

The setup time for a Client in RMI is confined to getting a reference to a Registry. In RMI the Registry with registered objects is stored on the Host. The Registry that the Client uses is only a reference to the Registry stored on the Host. So Registry is a Remote object that allows access to other Remote objects. The usual way for obtaining a Remote object is not possible here as it is the Registry that we are trying to obtain. So for this situation LocateRegistry must create a Proxy that forwards all calls to the Registry on the Host.

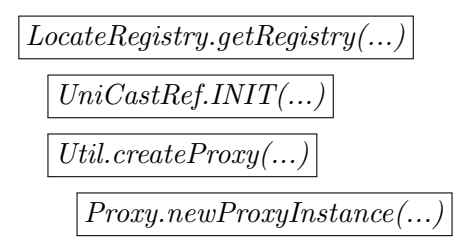

Figure 4.12: The calltrace of the setup process of the RMI Client.

#### YARMIS

For YARMIS we need to first initialize the Core, this is done automatically when *Core* is referenced for the first time. This setup has been explained in Section 4.2.1 and will not be explained here.

When the *Core* is setup, the Client needs to connect to a Host. This will create a new LanConnection using a created Socket. When this Connection is created, it is registered as an active connection within the Connection-Manager.

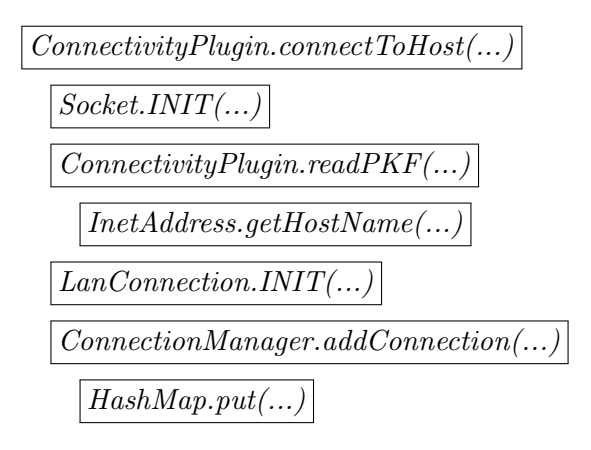

Figure 4.13: The calltrace of the setup process of the YARMIS Client.

We measure the amount of time it requires to perform each of these calls. The measured times per part can be found in Table 4.5.

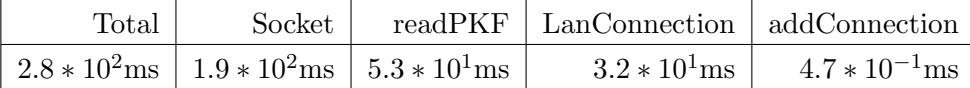

Table 4.5: The average time required to pass through the different stages of the call to *connectToHost*(...).

The setup time for a client is quite similar for RMI and YARMIS, being in favor of YARMIS by about 100ms. An important difference between the two systems during setup is that RMI requires much more communication to the Host. YARMIS doesn't require any communication by itself. So while the setup of Core takes a lot of time, it is compensated by requiring virtually no communication with the Host.

#### Execute

#### RMI

RMI uses *Proxy* to create remote references to objects. These proxies are always assigned a RemoteObjectInvocationHandler to handle any method calls. In handling these methods a distinction is made between methods whose methods are declared by *Object*, and those declared by other classes. The latter are always sent to the Host. The former are given a special

treatment. For instance,  $equals(...)$  is used to let the *Proxy* of an instance be equal to that instance.

#### Sending an invocation call

The methods intended for remote invocation are passed to a UnicastRef. This can either be a default instance of *UnicastRef* or a stub. Both provide the functionality required to invoke a given method on the Host. While UnicastRef can be used to handle calls to any class, a stub is defined by the developer for a specific class. In this example we will not define a stub and use the default instance of UnicastRef instead.

UnicastRef uses a StreamRemoteCall to allow invocation on a remote object. When a StreamRemoteCall is created, it tells the Host that it is about to invoke a method on a registered object. This is indicated by sending three messages. The first is an identifier of the registered object on which a method should be invoked. The second message sent is the operation type. The final message is the hash of the method that was invoked on the Client. This hash is calculated by *Util.computeMethodHash(...)*. For performance improvement, this hash is cached within RemoteObjectInvocationHandler.

Initially, no arguments are sent. With the data that has been sent, the Host can prepare the call by obtaining the referenced object, as well as the referenced method. This method is sent as its own hash. As demonstrated in Section 4.2.1, the method can be found on the Host using that hash. This allows for a limited amount of data to be required for the Host to be able to know which method should be used.

#### Arguments

As the next step the arguments need to be send to the Host. This is done using an ObjectOutput which is obtained through the StreamRemoteCall. This is used to marshal the arguments, and then to sent them to the Host. The arguments to a method call are passed during the call to  $UnicastRef.invoke(...)$ by calling  $marshalValue(...)$  for each argument.

#### Finishing

When all arguments are sent, the request for execution is finished by calling  $executeCall(...)$  on the *StreamRemoteCall*. This will wait for the return type to be sent back from the Host. This return type indicates whether the execution finished successfully, or with an exception. In case of the latter, the Exception that was thrown on the Host is unmarshalled and thrown on the Client too. In case of the former, the call to  $executeCall(...)$ finishes. If required, the object returned by the Host will be unmarshalled from the StreamRemoteCall's InputStream and is returned, thus ending the invocation process.

This procedure is shown in Figure 4.14.

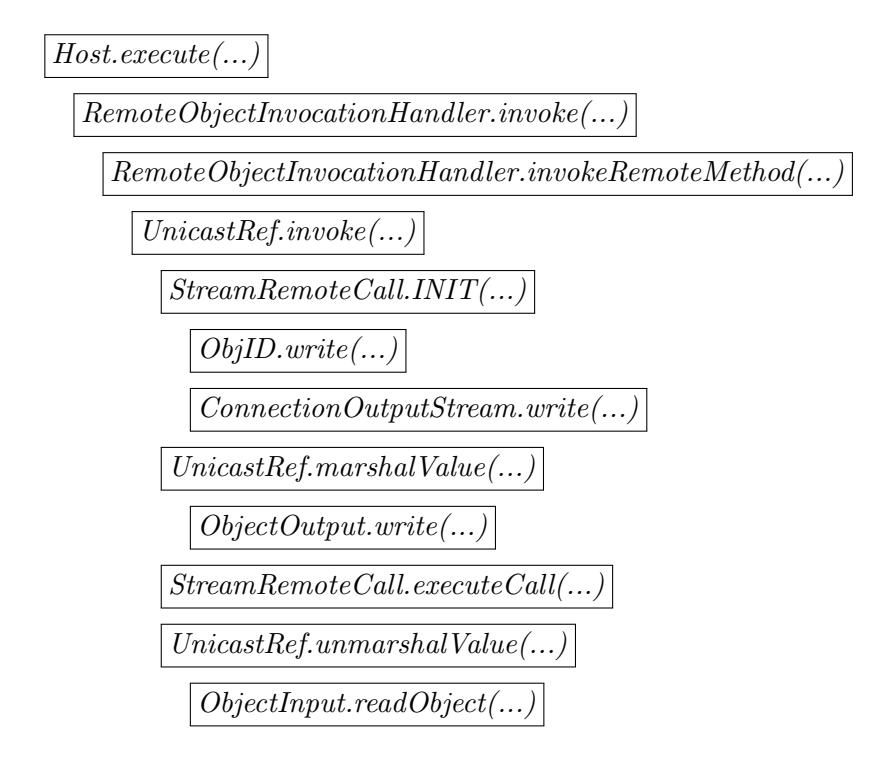

Figure 4.14: The calltrace of the remote execution process of the RMI client. The calltrace of calling  $execute(...)$  on a remote instance of  $Host$ .

#### YARMIS

.

The first step for remote execution in YARMIS is creating a Request. This Request is then added to a queue to be send over a Connection. When the Request is added to the queue, a Result is provided. This Result is then used to wait for the response of the Host. It blocks the current Thread, and will be released when a response has been received. The sending of a Request from the queue is done in a separate *Thread*.

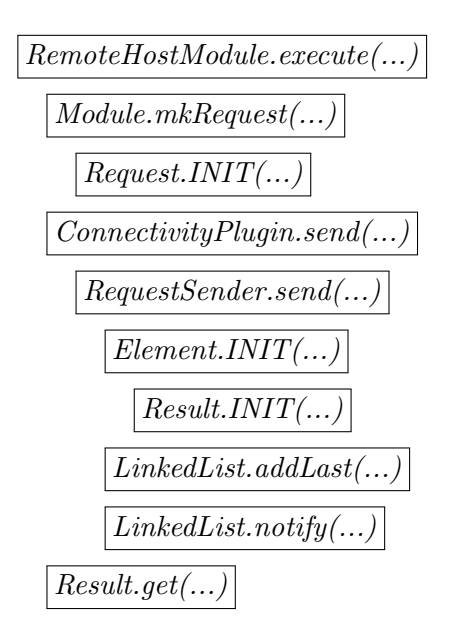

Figure 4.15: The calltrace of the remote execution process of the YARMIS Client. Not shown here is the asynchronous sending process. This is instead shown in Figure 4.16

The asynchronous sending of Requests is done through the Request-Sender. The RequestSender will send each element of its queue to the required Connection. A part of sending Requests is placing it in a Message. When a Request is placed in a Message, a byte representation of the Request is created as well. This is shown in Figure 4.15.

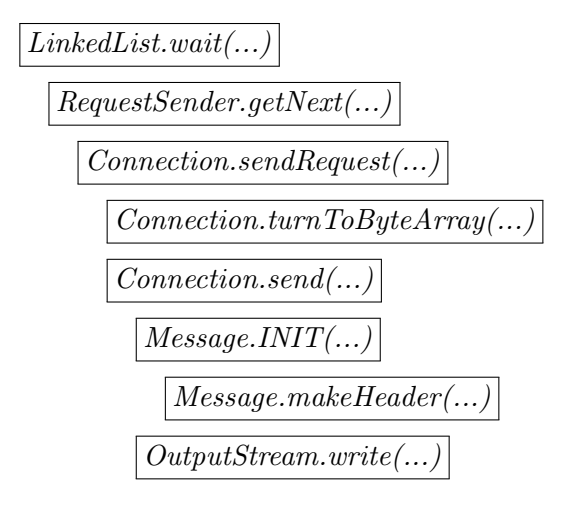

Figure 4.16: The calltrace of the remote execution process of the YARMIS client.

#### Lookup

#### RMI

In RMI objects need to be looked up through Registries. As indicated earlier, Registry is a remote object. The calltrace of the  $\text{lookup}(\ldots)$  call is therefore nearly identical to that of  $execute(...)$ . The only difference being that the first called method is  $\ell \in \overline{p(...)}$ . The calltrace of  $\ell \in \mathbb{R}$  can be found in Figure 4.17..

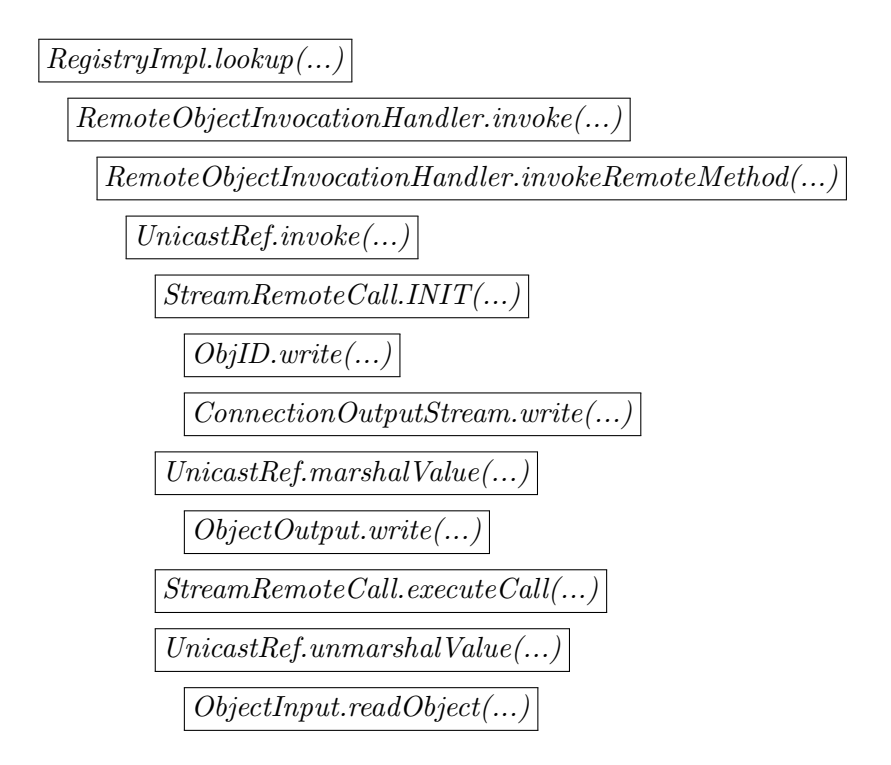

Figure 4.17: The calltrace of the lookup process of the RMI Client. Note that calltrace is, apart from the first call, identical to the one displayed in 4.14

#### YARMIS

The required amount of steps to look up a Module on YARMIS is much lower. YARMIS keeps local references for remote objects, therefore it does not require any communication between the Client and Host. It is nothing more than interacting with a HashMap to either store or obtain a Module instance, albeit through a synchronized block. The calltrace can be seen in 4.18. The fact that YARMIS is not only simpler, but also doesn't require communication makes it many times faster than RMI, as can be seen in Table 4.11.

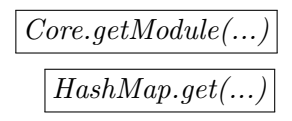

Figure 4.18: The calltrace of the look up process of the YARMIS client.

#### 4.3 Limitations comparison

#### Method selection

YARMIS contains an important flaw. Whenever arguments are casted, be it explicitly or implicitly, then the wrong method will be called. This is due to the fact that YARMIS uses a combination of a method name, as well as the class of the given arguments to determine which method should be invoked. If the classes of the given arguments does not exactly match the method signature then the call on the Host will be to the wrong method.

Consider the following example. Suppose that we have defined the method method(Object obj) for remote invocation. We call this method, providing a String as an argument. A Request containing the method name ("method") and the parameter type will be send to the Host. The Host will then try to find a Method with the name "method" and as argument type String. Then either the method won't be found, or the wrong method is found. Either way this is an unwanted outcome.

To fix this problem, the Host needs to know the correct method signature. This can not be derived from the provided arguments alone, as we do not know to which class each argument was casted. This is due to the fact that casting is only used at compile time to determine which method should be invoked [4]. As a result we need to provide the correct signature, by indicating what the expected classes are of arguments. For this we expand Request and  $mkRequest(...)$  to require an array of classes. We then supply the expected classes at compile time. The resulting implementation for a remote instance is shown in Figure 4.19. When a Request is being performed at the Host, it no longer uses the classes of the arguments, but rather this supplied array of classes.

```
public void method (Object value) {
    super. m kRequest(new Class < ?> ||{Object.class}, values);}
public void method (String value) {
    super.\mkRequest(new Class < ?>]] { String.class} , value);}
```
Figure 4.19: A very simple example program to show how the improvement works client side.

In RMI this problem doesn't exist. RMI identifies methods differently, removing the need to know the exact parameters. The solution RMI presents isn't applicable for YARMIS. RMI hinges on the fact that it receives a Method instance from a Proxy. On the Host this Method can be used to identify and invoke the correct Method<sup>8</sup>. YARMIS can't use *Proxies* due to the fact that the FDCs are abstract classes instead of interfaces. This makes it infeasible to obtain the actual Method. Instead only to the name of the method can be obtained, using the stack trace.

It is not entirely impossible to obtain the called Method without the use of a Proxy. Anonymous classes have a property called EnclosingMethod. This is the Method instance in which the anonymous class was created. By adding the call Method  $m = (new Object())$ .getClass().getEnclosingMethod() m will contain the Method that this code was executed in. This solution is however a hack, and shouldn't be used to solve the problem.

#### Garbage Collection

RMI uses Distributed Garbage Collection to perform garbage collection on objects registered in Registries. If remotely available objects are no longer referenced on any machine then they will be garbage collected.

This functionality does not exist in YARMIS. The reason lies in the intended usage of YARMIS. Modules are intended to provide the functionality of an application. You usually don't throw functionality away. This is why Core is designed to hold only one Module of each type. It can be used to hold multiple objects, but each of them will need to provide a different type when they are registered on the Host.

If the necessity arises to create and discard a lot of different Modules then this means that either YARMIS wasn't used as intended, or that a lot of switching between being a Host or Client is happening. The latter isn't a problem as long as the user does not hold on to instances of Modules, but instead calls Core.getModule(...) each time it needs a specific Module. Core

 ${}^{8}$ This is a simplified run-down. See Section 4.2.2 and Section 4.2.1 for a more detailed explanation.

does not hold on to an old Module so as long as the application doesn't either, it will be garbage collected.

#### Access control

RMI and YARMIS can both use the standard SecurityManager. This can check whether the running thread is granted the required Permissions to perform a certain operation. Many basic Permissions have been predefined, but it is also possible to create custom *Permissions*. The granted Permissions depend on the active Policy.

#### Guarding methods from unintented invocation

RMI checks that a requested method is allowed to be invoked. This is done by checking that the referenced method is required by an interface that extends Remote. If this isn't the case then the call is forbidden. This situation can happen when a remotely accessible object implements other interfaces or extends other classes. If these classes were not intended for remote invocation, then the method shouldn't be allowed to be invoked.

YARMIS' rights system is used to provide the same security. Allowed calls however are not linked to their class but to whether they have the @DemandRights annotation. This would also allow methods that are not defined in an FDC to be invoked if they have the @DemandRights annotation.

#### User groups

Unlike with RMI, YARMIS' rights system also makes it possible to let access be specified for user groups<sup>9</sup> or individual users<sup>10</sup>. This can be useful if you want to have an *Administrator* who has the rights to change settings of the application, while other users do not have those rights. It can also be used to enforce that someone is a registered user to be able to do anything on the Host.

This system is not perfect due to the fact that its security checks are very superficial. Only the first method call is checked. This allows for a security breach in case that a non (or limited) secured method calls a high secured method. The security of the second method is then not checked, while the first method is allowed to be invoked by (nearly) everyone. It is essential that the rights required to execute specific methods are well chosen to prevent these kind of situations.

<sup>&</sup>lt;sup>9</sup>Assign a right to multiple users

<sup>10</sup>Assign a right to a single user.

# Chapter 5 Related Work

RMI has been compared before. Govindaraju et al [5] have looked at whether it is feasible to use RMI in a scientific environment. They have investigated whether SOAP RMI, which is RMI that serializes to SOAP rather than use the default serialization. [5]. They have shown that RMI outperforms SOAP RMI. This has been attributed to the fact that XML is an inefficient data format. It is also shown that RMI outperforms *nexusRMI*.

Juric et al [7] have compared RMI different methods to let RMI work over firewalls and proxies. They compared plain RMI with HTTP-to-port, HTTP-to-GCI and Java Web Services. They have shown that plain RMI for the most part outperforms the other techniques. They have measured the performance for sending different datatypes, which lets it be more indicative than using only one datatype. With these measurements, Java Web Services has been found to be the best alternative out of the investigated options.

# Chapter 6 Conclusions

YARMIS provides a few advantages over RMI. It is quicker in allowing you to access remote objects. It also supports more security by letting rights be assigned to different users. However, the execution of remote methods happens significantly slower. Worse is the fact that YARMIS will not always find the correct method, and might even invoke the wrong method.

As it stands now, YARMIS is better of as a special version of RMI. The underlying functionality of RMI can be used, while YARMIS' Modules and Core can function as a replacement for Registry and Remote. Otherwise YARMIS has to be significantly improved, to let its unique features make it stand out, rather than having its flaws make it unusable. This can be achieved by incorporating Proxy and using to to create the remote instances for Modules. This would remove the necessity of user defined remote implementations. This can also remove the necessity to manually set an instance of a local or remote implementation of a Module. This can be achieved by letting the Module contain the local implementation and the Proxy. If the Module then forwards every call to the correct instance, switching between local and remote can be limited to telling the Module to flip a boolean.

YARMIS is already dynamic in the sense of remote versus local. If it came overcome its flaws then it will truly be a dynamic alternative to RMI.

## Bibliography

- [1] Common object request broker architecture (corba) specification, version 3.3. Technical report, OMG.
- [2] Corba specification. Technical report, Object Management Group.
- [3] Rmi specification. Technical report, Oracle.
- [4] J Gosling, B Joy, G Steele, G Bracha, and A Buckley. The java language specification java se 7.0 edition. Technical report, Oracle.
- [5] Madhusudhan Govindaraju, Aleksander Slominski, Venkatesh Choppella, Randall Bramley, and Dennis Gannon. Requirements for and evaluation of rmi protocols for scientific computing. In Proceedings of the 2000 ACM/IEEE conference on Supercomputing, page 61. IEEE Computer Society, 2000.
- [6] Object Management Group. History of corba, 2014.
- [7] Matjaz B Juric, Bostjan Kezmah, Marjan Hericko, Ivan Rozman, and Ivan Vezocnik. Java rmi, rmi tunneling and web services comparison and performance analysis. ACM Sigplan Notices, 39(5):58–65, 2004.

# Appendix A

# Measurements

### A.1 RMI

#### Host

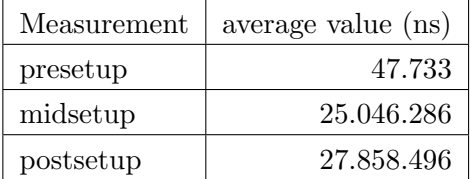

#### Client

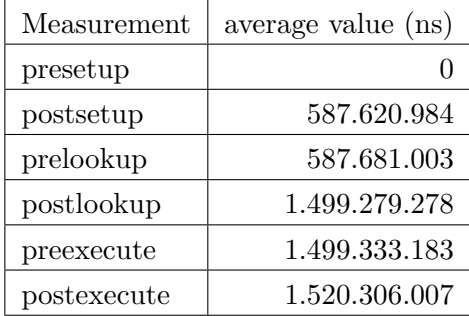

#### A.2 YARMIS

#### Host

For YARMIS the measurement is more detailed. The first Host measurement for YARMIS is a detailed look at the setup.

The second measurement is about how much time it takes to execute an incoming Request. The naming for measurements is less obvious. The measurement points are as follows:

- start/0: *ConnectionReader.run*(...), when it is known that *received* is an instance of Request.
- requestpreperform:  $RequestRunner.run(...)$ , immediately.
- requesthandled:  $RequestRunner.run(...)$ , before the call to *connec*tion.sendResponse.
- preconvert: *Connection.sendResponse*(...), before the call to  $turnTo ByteArray(...).$
- presendbyte: *Connection.sendResponse* $(...)$ , after the call to  $turnTo ByteArray(...)$ , before the call to  $send(...)$ .
- responsesend: *Connection.sendResponse* $(...)$ , after the call to send $(...)$ .

#### Setup

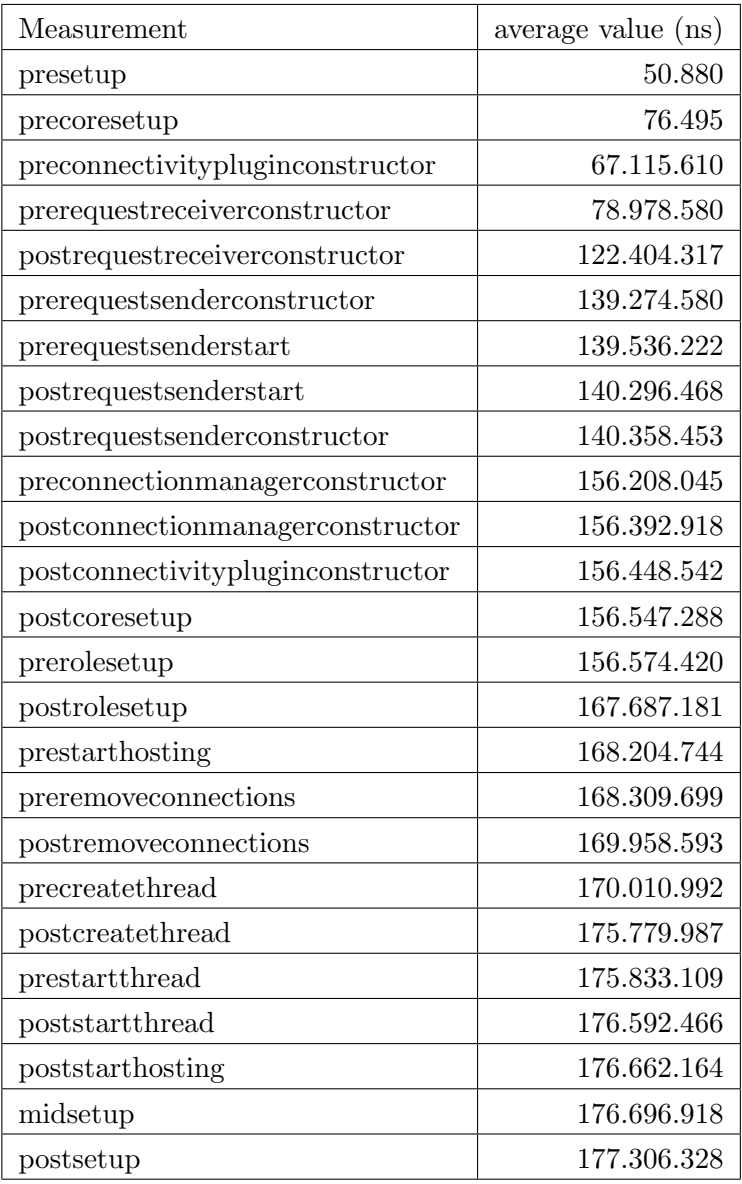

### performing Request

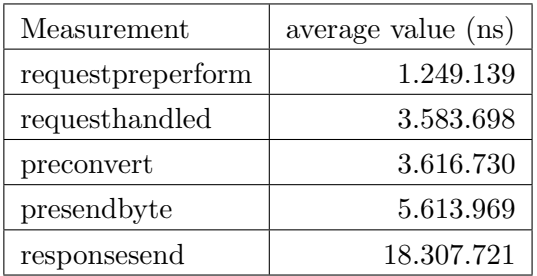

#### Client

The Client has also been measured more extensively for YARMIS. In the first measurement the setup is measured. The second measurement is a detailed look at what happens when a remote method is invoked.

#### Setup

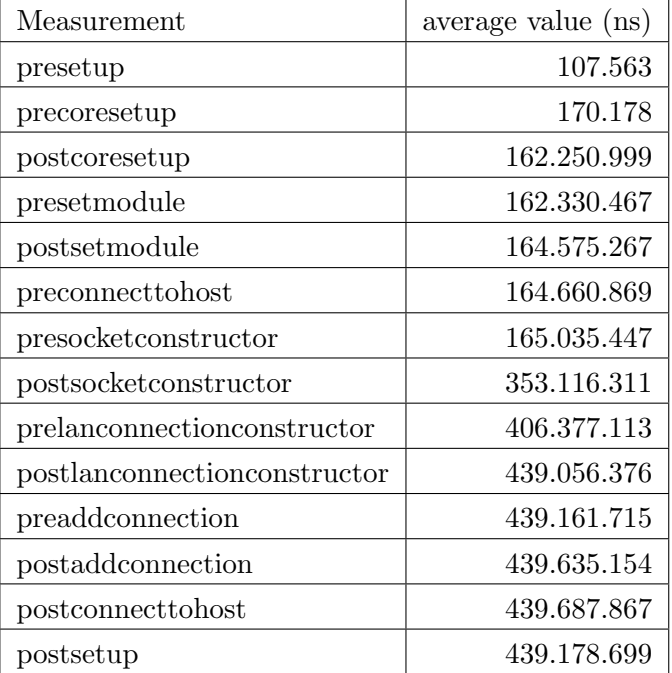

#### Making Request

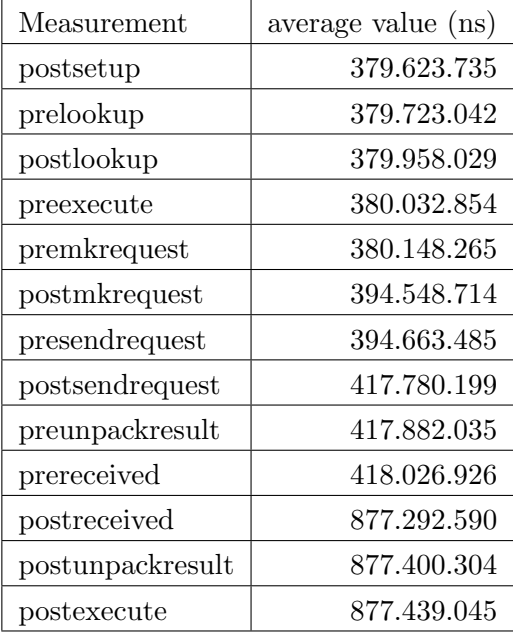

# Appendix B

# UML

The full UML Diagram of YARMIS is shown below. for readability, larger versions have been included after the full view.

#### Full view

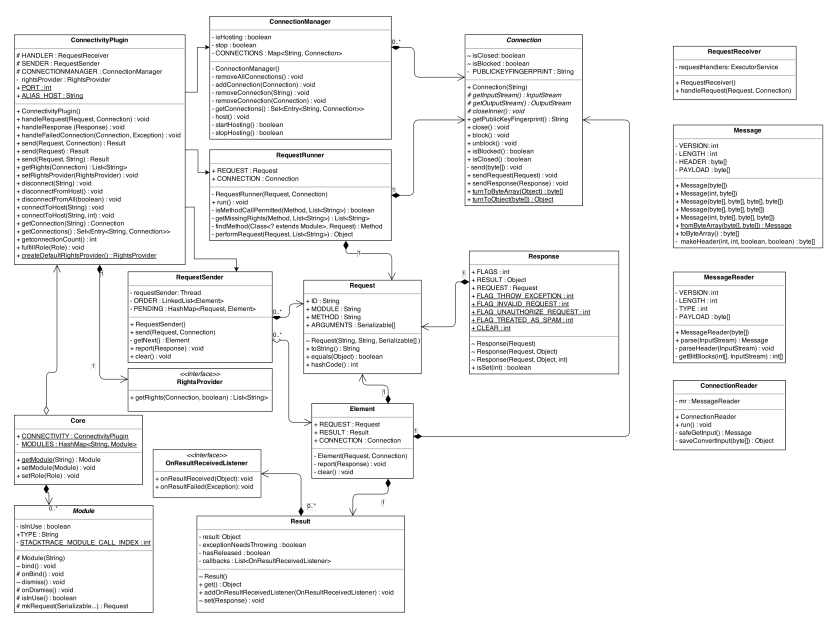

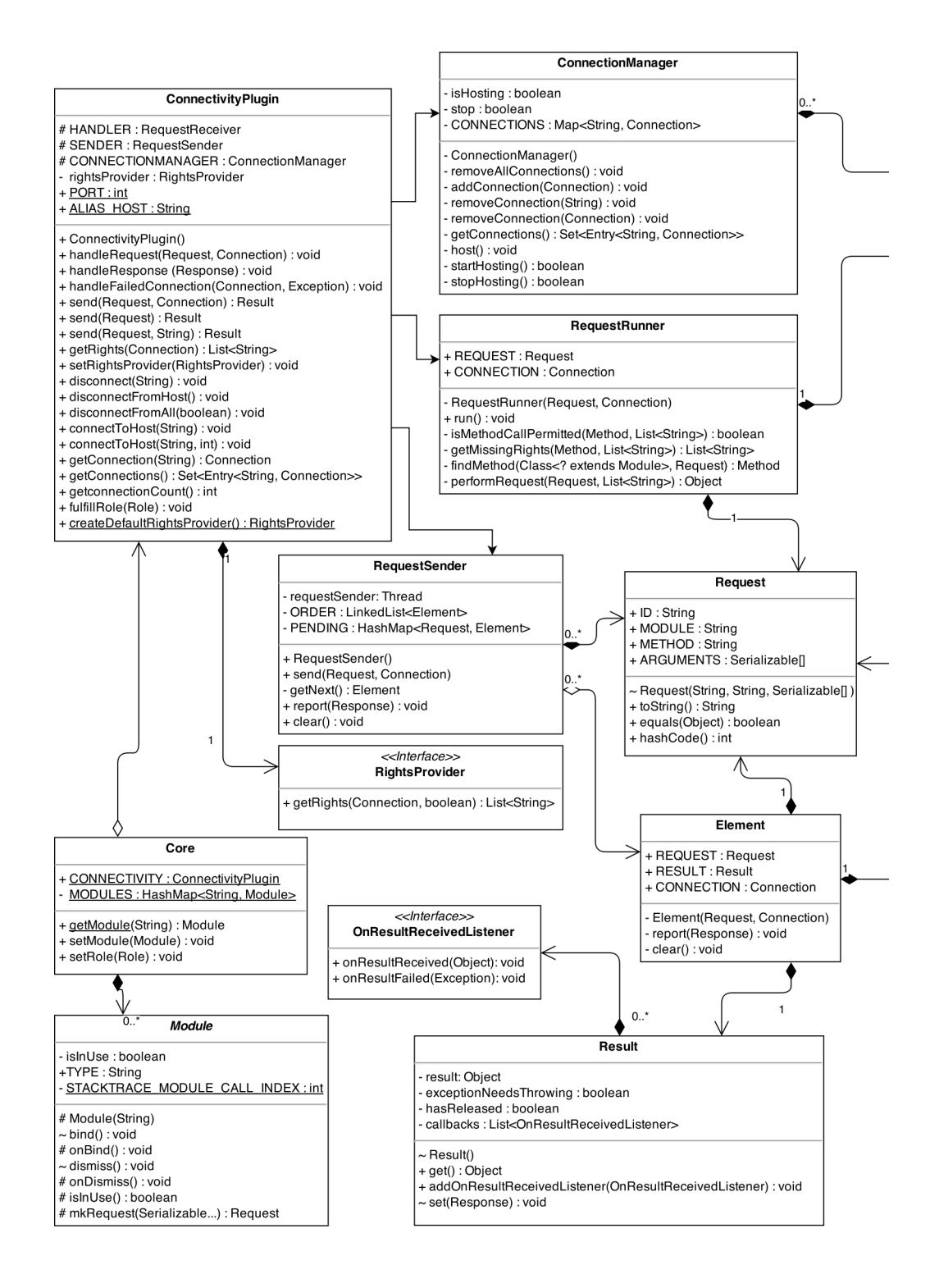

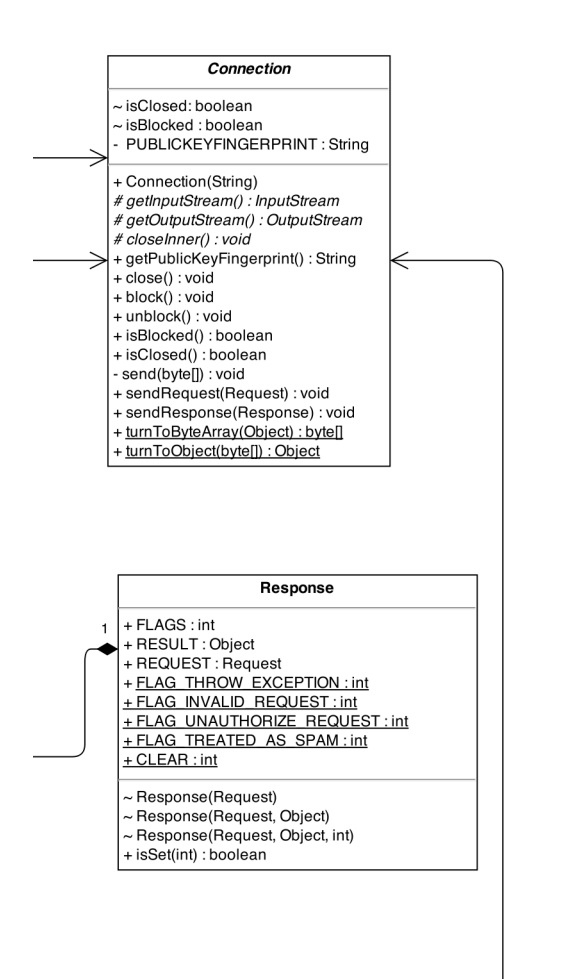

#### RequestReceiver

requestHandlers: ExecutorService

- + RequestReceiver()<br>+ handleRequest(Request, Connection)
- 

#### Message

VERSION: int - LENGTH : int<br>- HEADER : byte[]

PAYLOAD : byte[]

- + Message(byte[])<br>+ Message(int, byte[])
- 
- 
- + Message(hit, bytel])<br>+ Message(bytel], bytel], bytel], bytel])<br>+ Message(bytel], bytel], bytel])<br>+ Message(int, bytel], bytel], bytel])
- + fromByteArray(byte[], byte[]) : Message<br>+ toByteArray() : byte[]
- makeHeader(int, int, boolean, boolean) : byte[]

#### MessageReader

VERSION: int

- LENGTH : int<br>- TYPE : int

PAYLOAD : byte[]

+ MessageReader(byte[])

- Micosagoricador(byci))<br>+ parse(InputStream) : Message<br>- parseHeader(InputStream) : void<br>- getBitBlocks(int[], InputStream) : int[]

#### ConnectionReader

mr:MessageReader

- + ConnectionReader
- + run() : void safeGetInput(): Message

saveConvertInput(byte[]) : Object